## **MX-0804-SCL**

12 Slot Seamless Modular Matrix

# **API Command Set**

Version: V1.0.0

### **RS232 Default Setting**

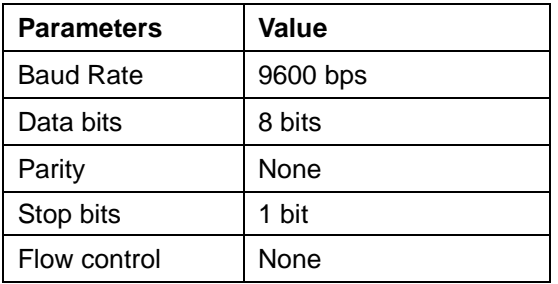

### **About Telnet Connection**

Before sending the command through telnet, telnet connection to the corresponding device should be established firstly. To establish telnet connection, send the following Command: *telnet ip (port)*

*ip*: The device's IP address.

*port:* The device's port number, this is non-required on some Telnet control tools or platforms. By default, the port number is 23. For example: If the device's IP address is 192.168.10.254, the command for telnet connection should be *telnet 192.168.10.254*

## **Command**

Take Command SET SW in out<CR><LF> as an example:

- 1. [SET SW] denotes command key words, case insensitive.
- 2. [in out] denotes parameters, case insensitive; incorrect parameters number will not be recognized.
- 3. <CR><LF*>* denotes a carriage return or a line feed; all commands must be ended up with a carriage return or a line feed.

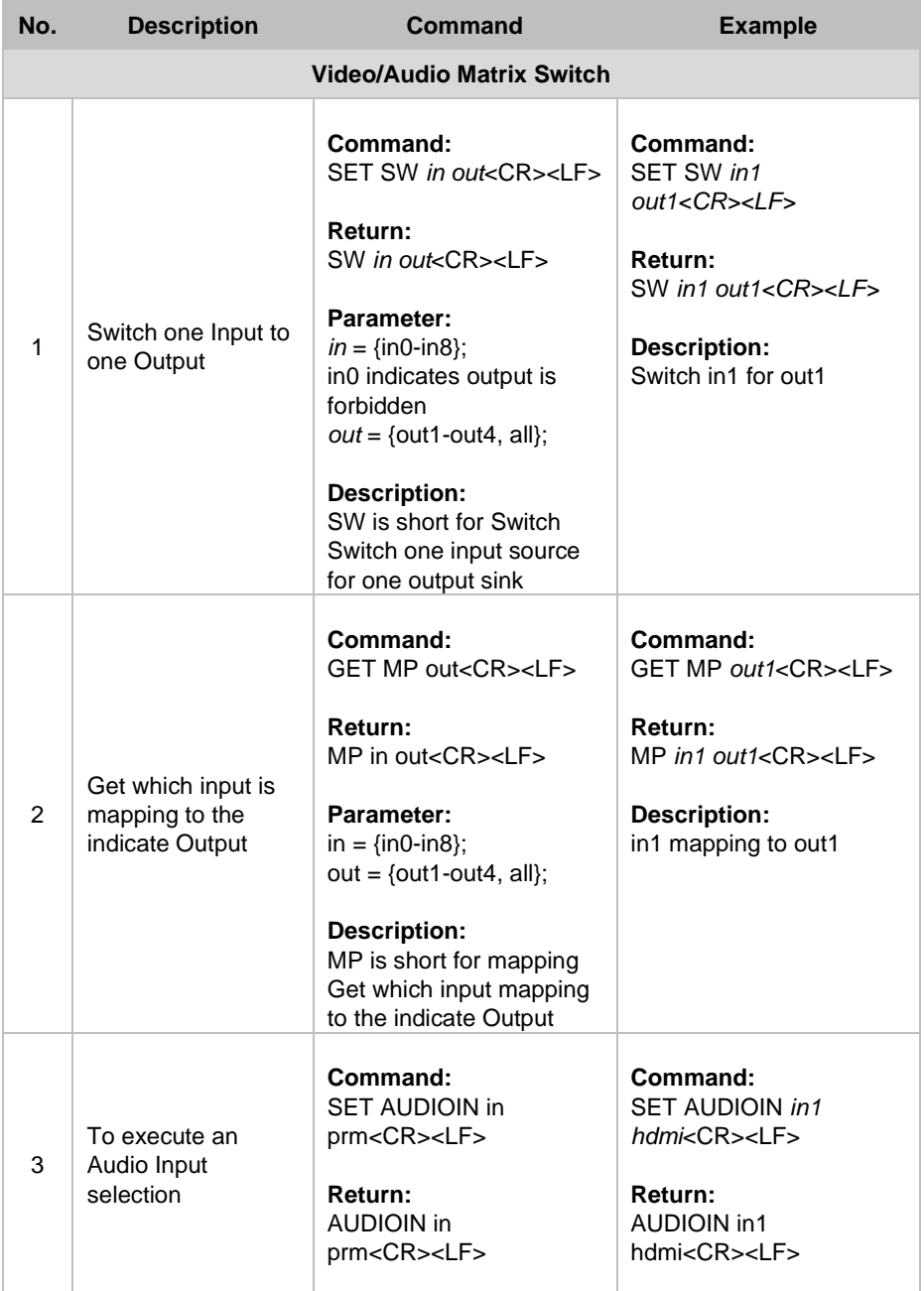

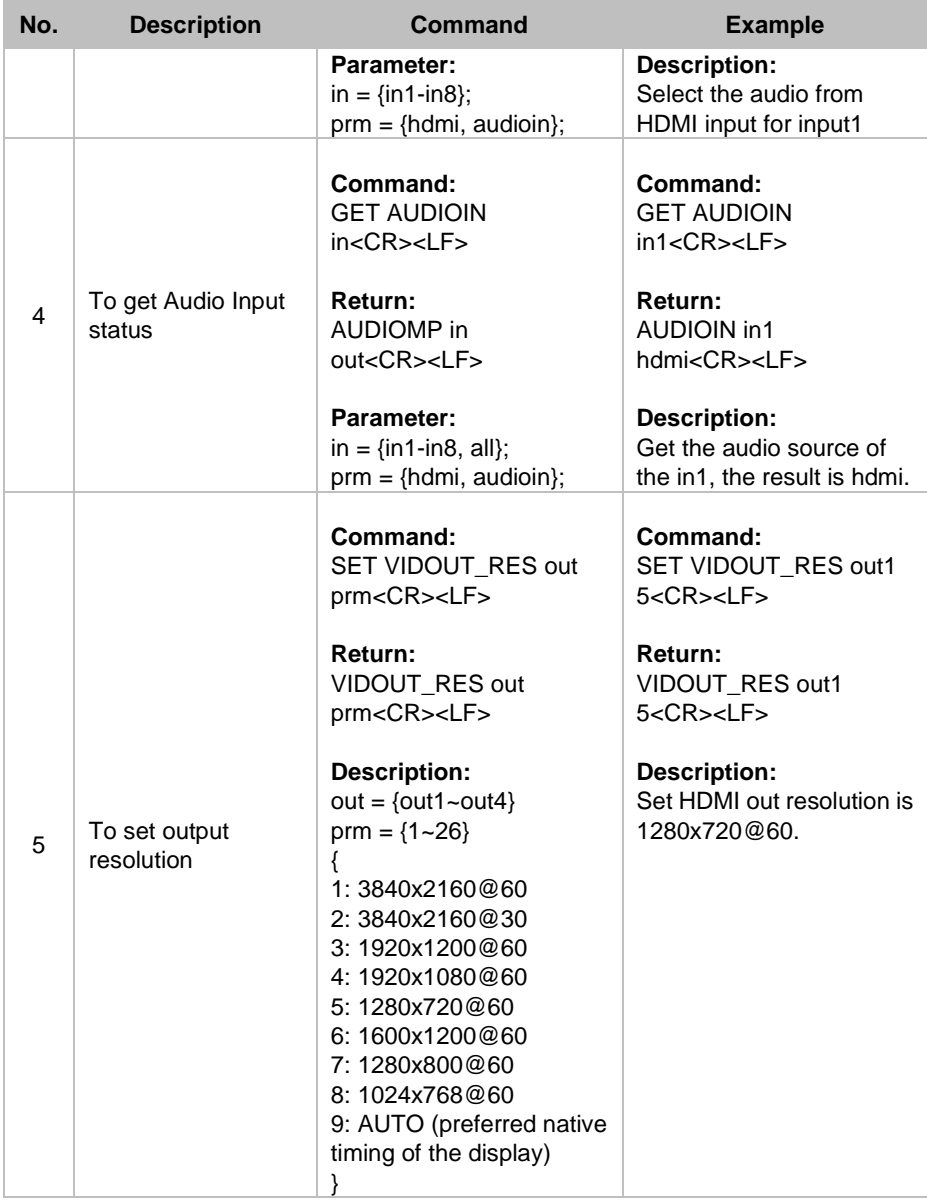

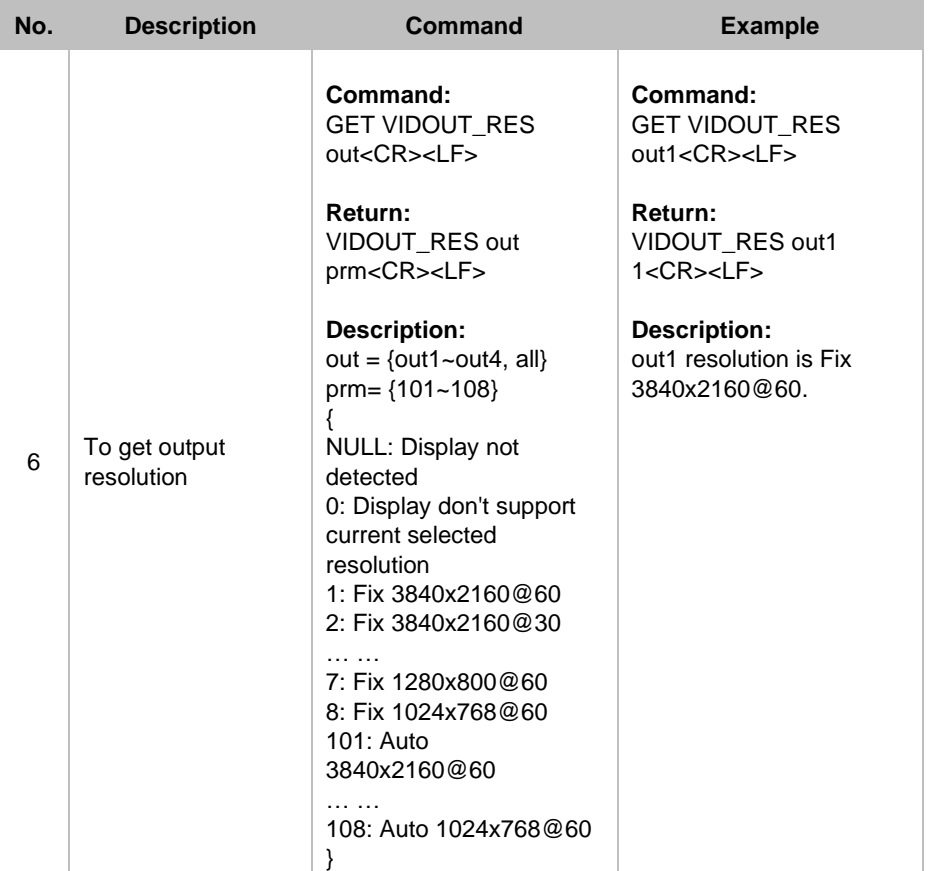

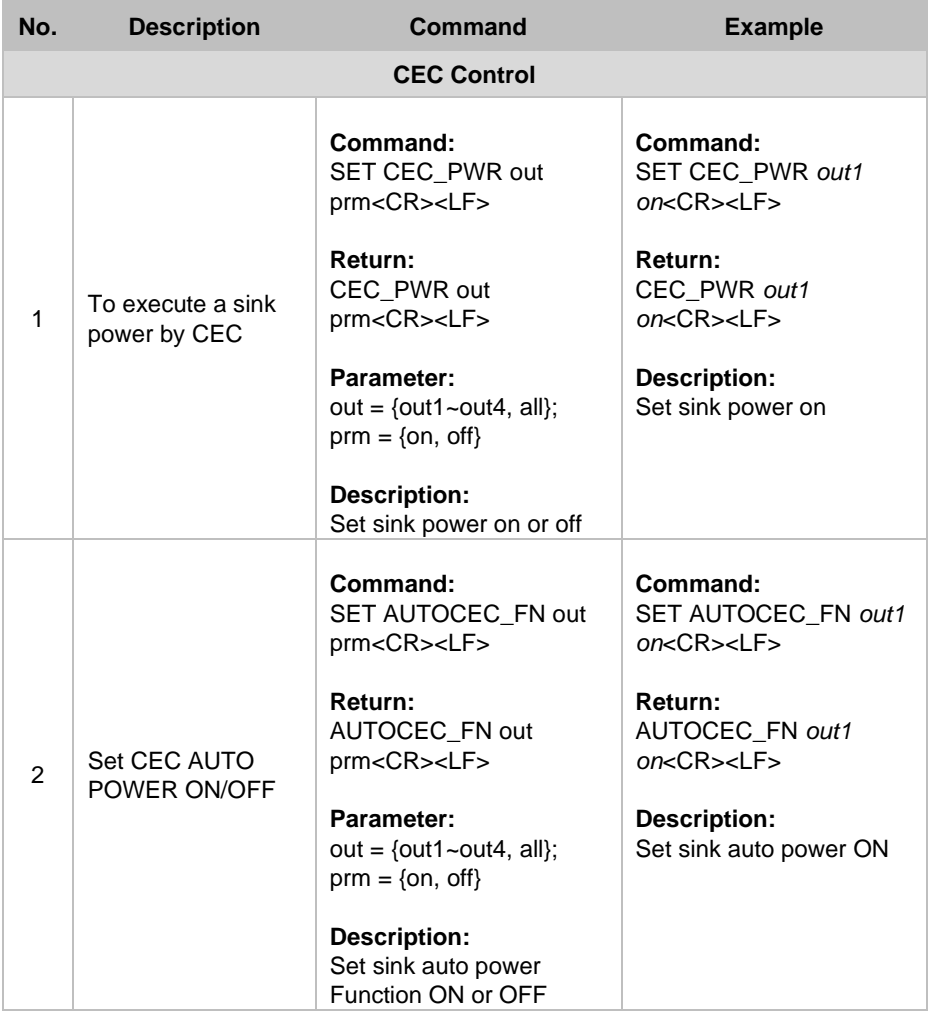

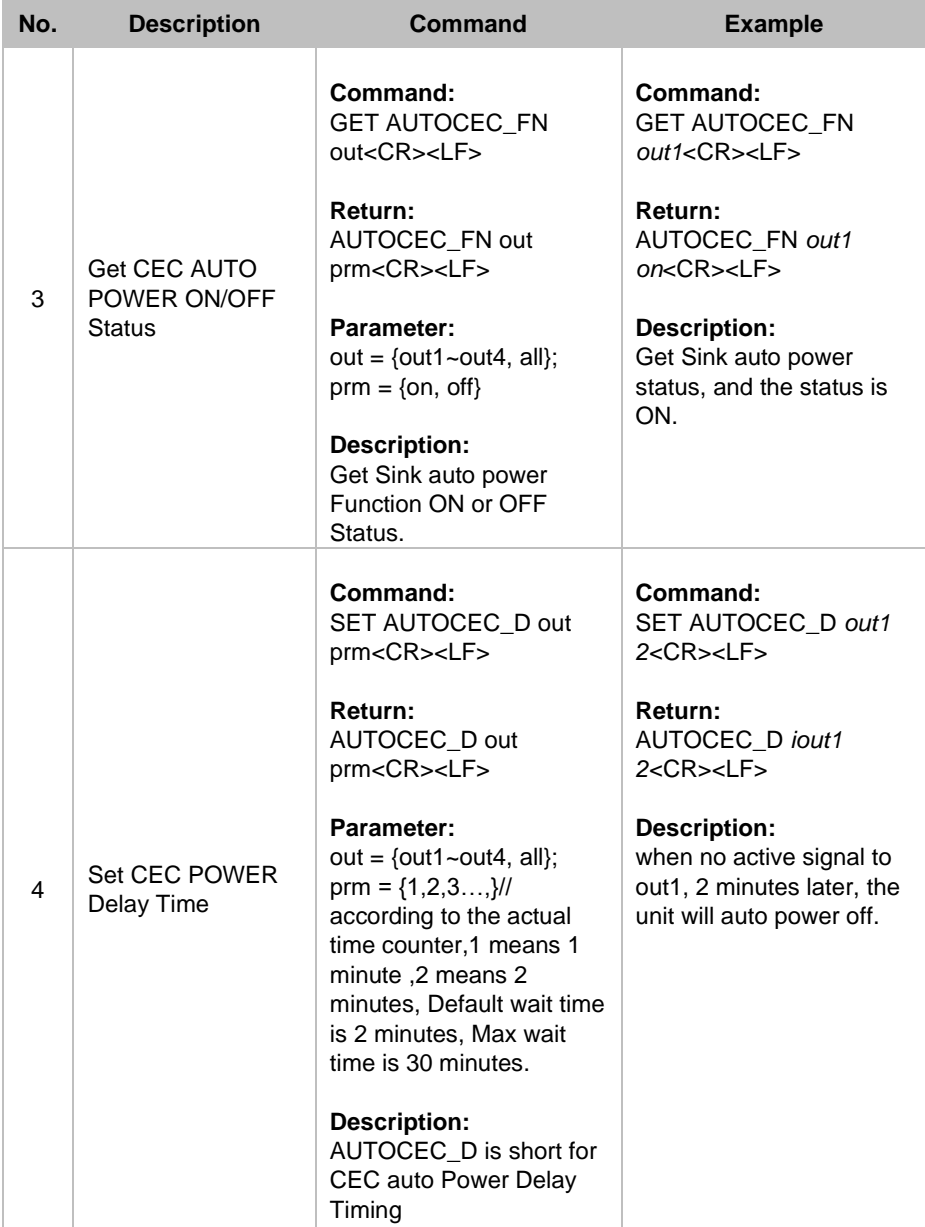

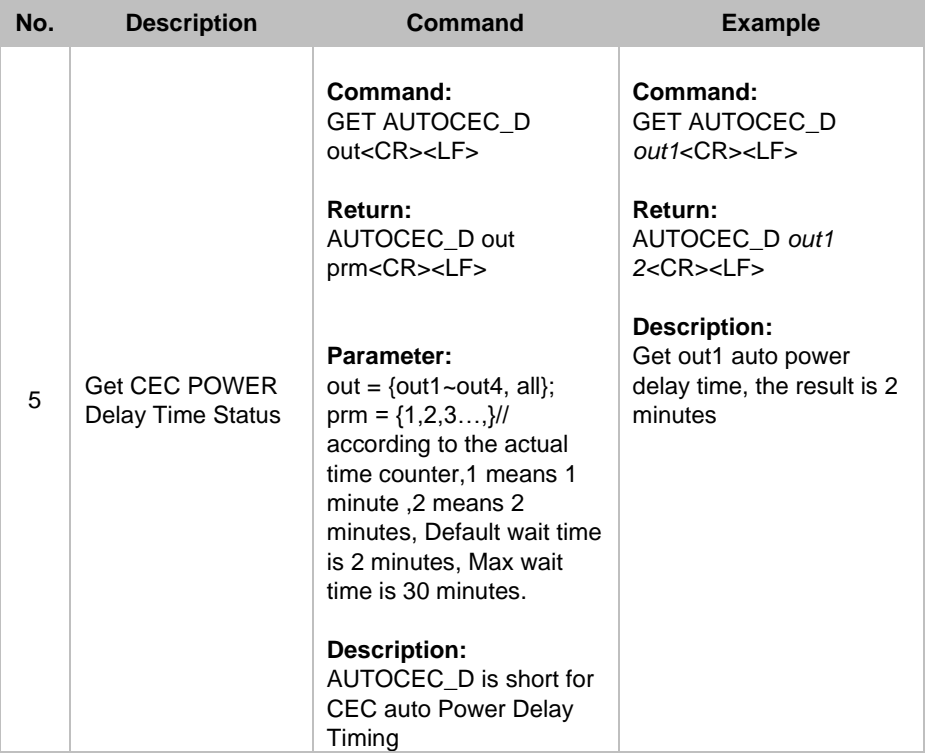

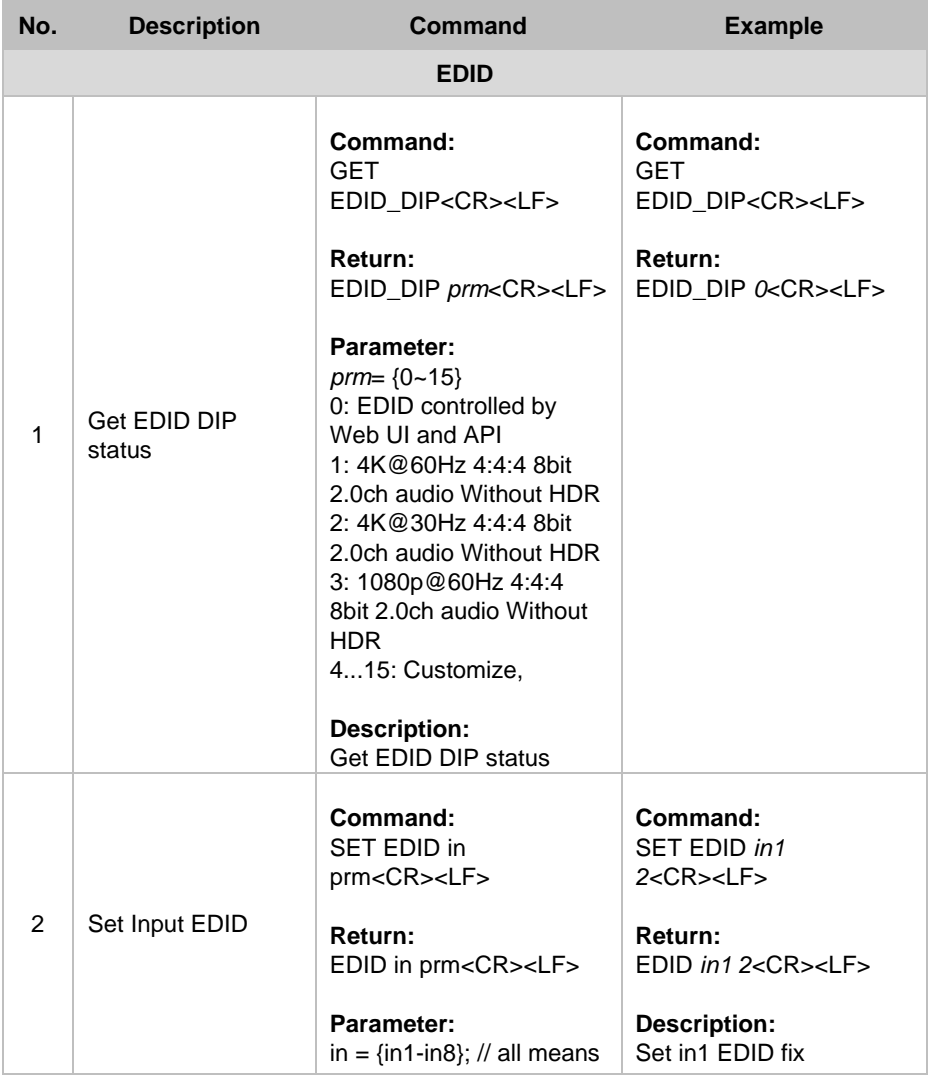

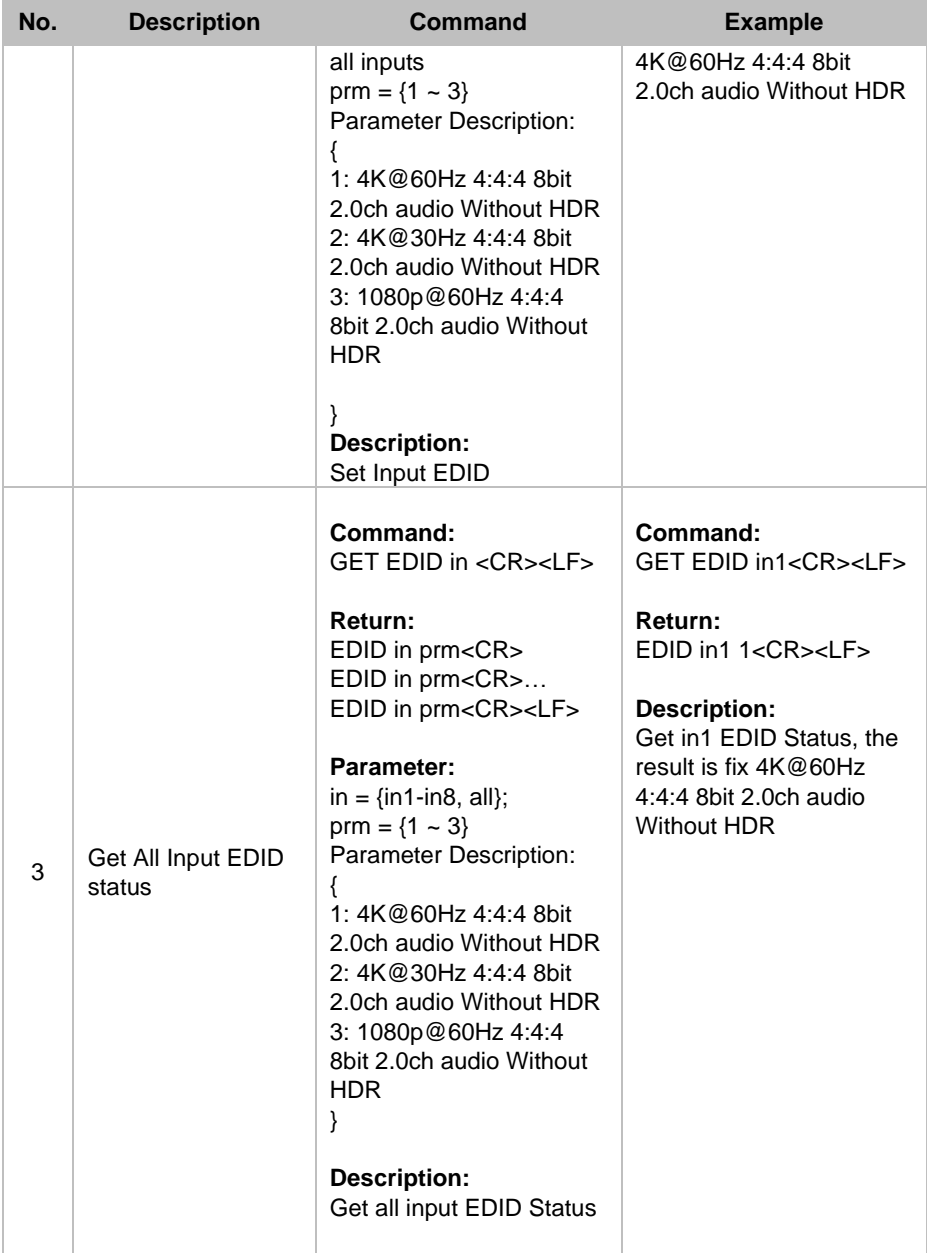

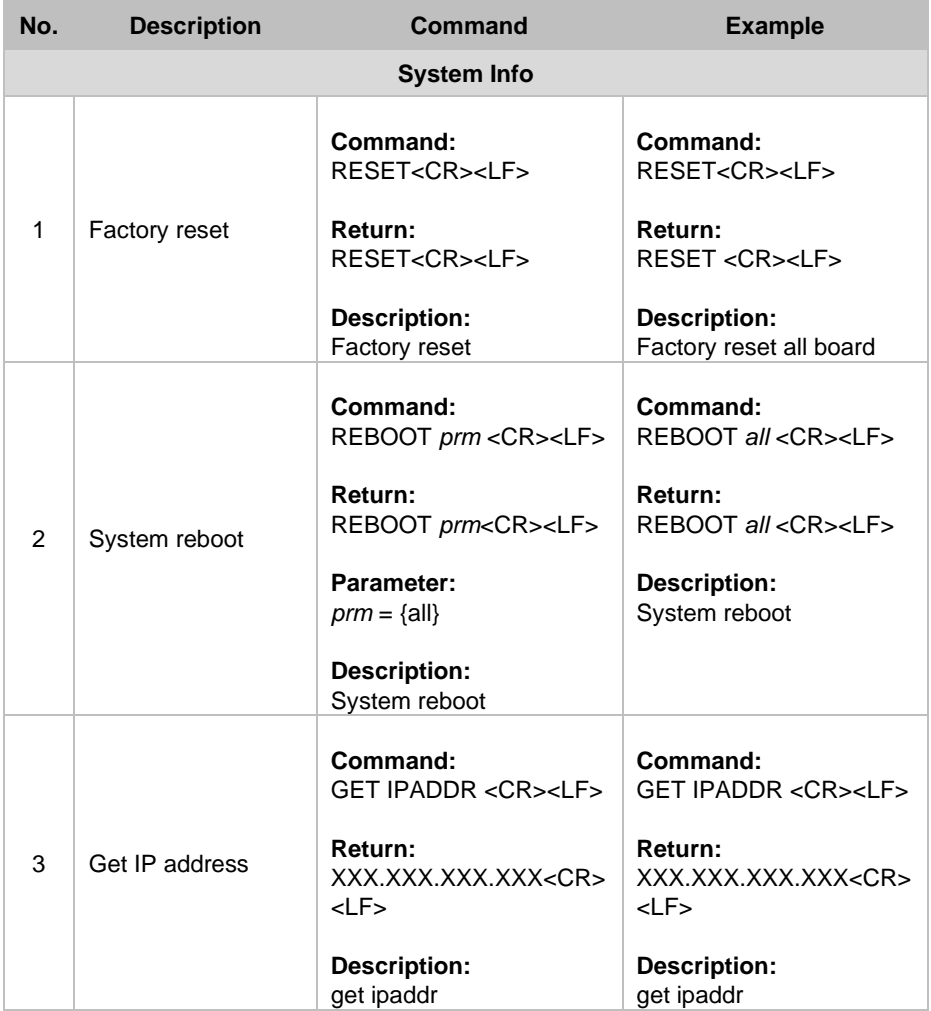

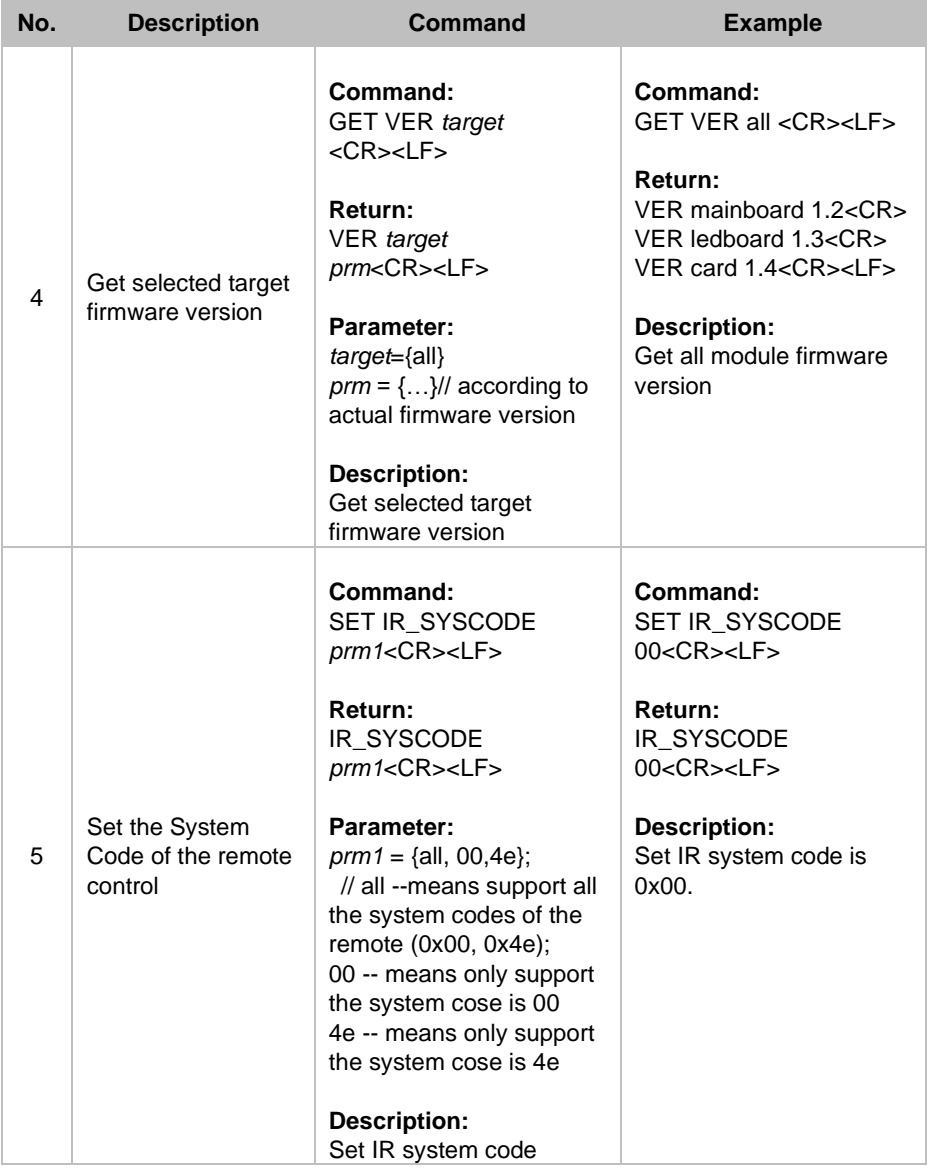

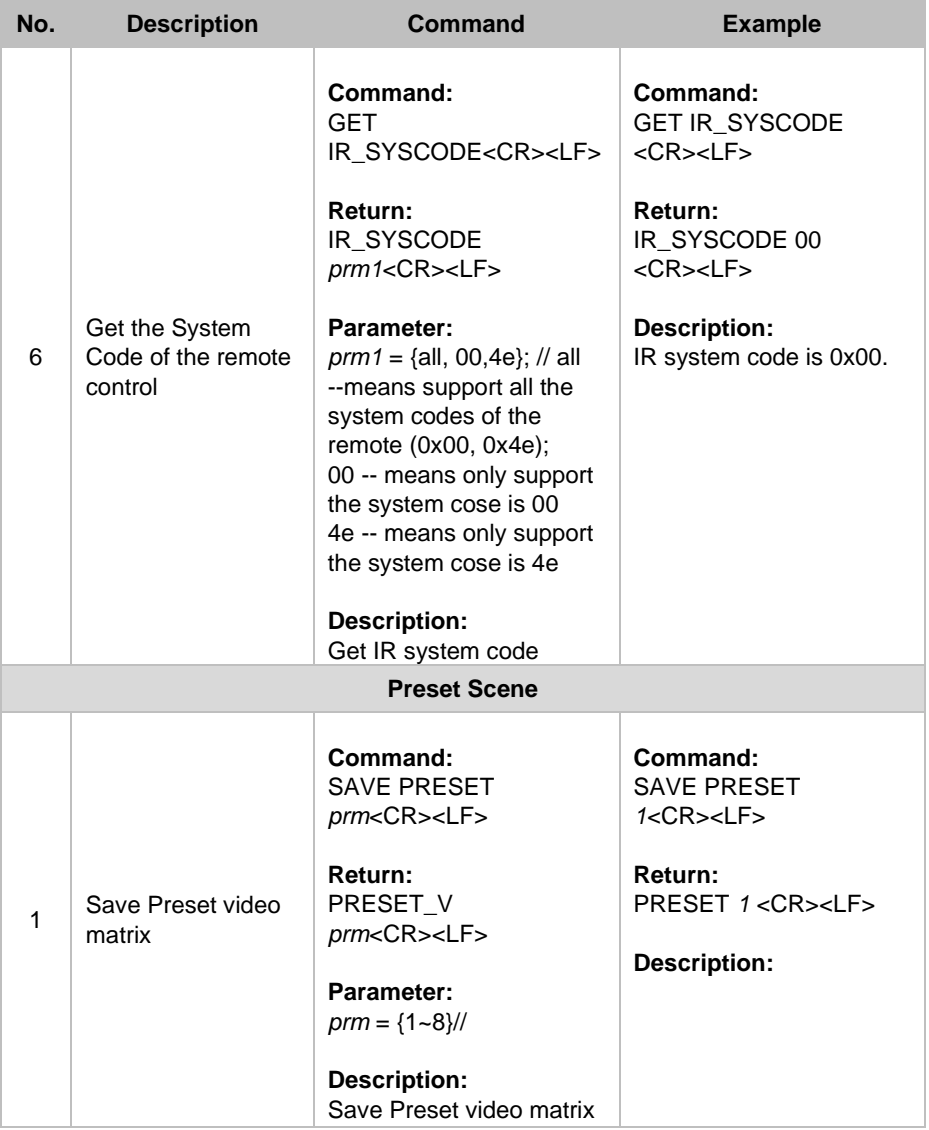

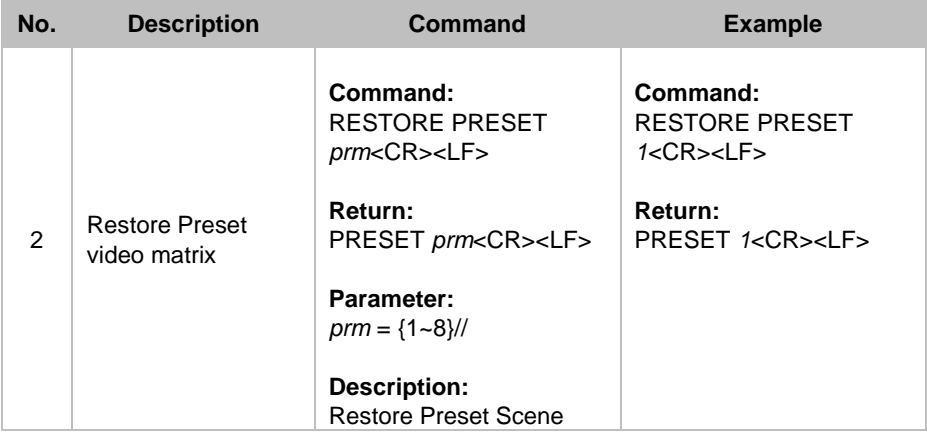